1. Przekazanie informacji o danych Klienta do systemu enova365 podczas rejestracji

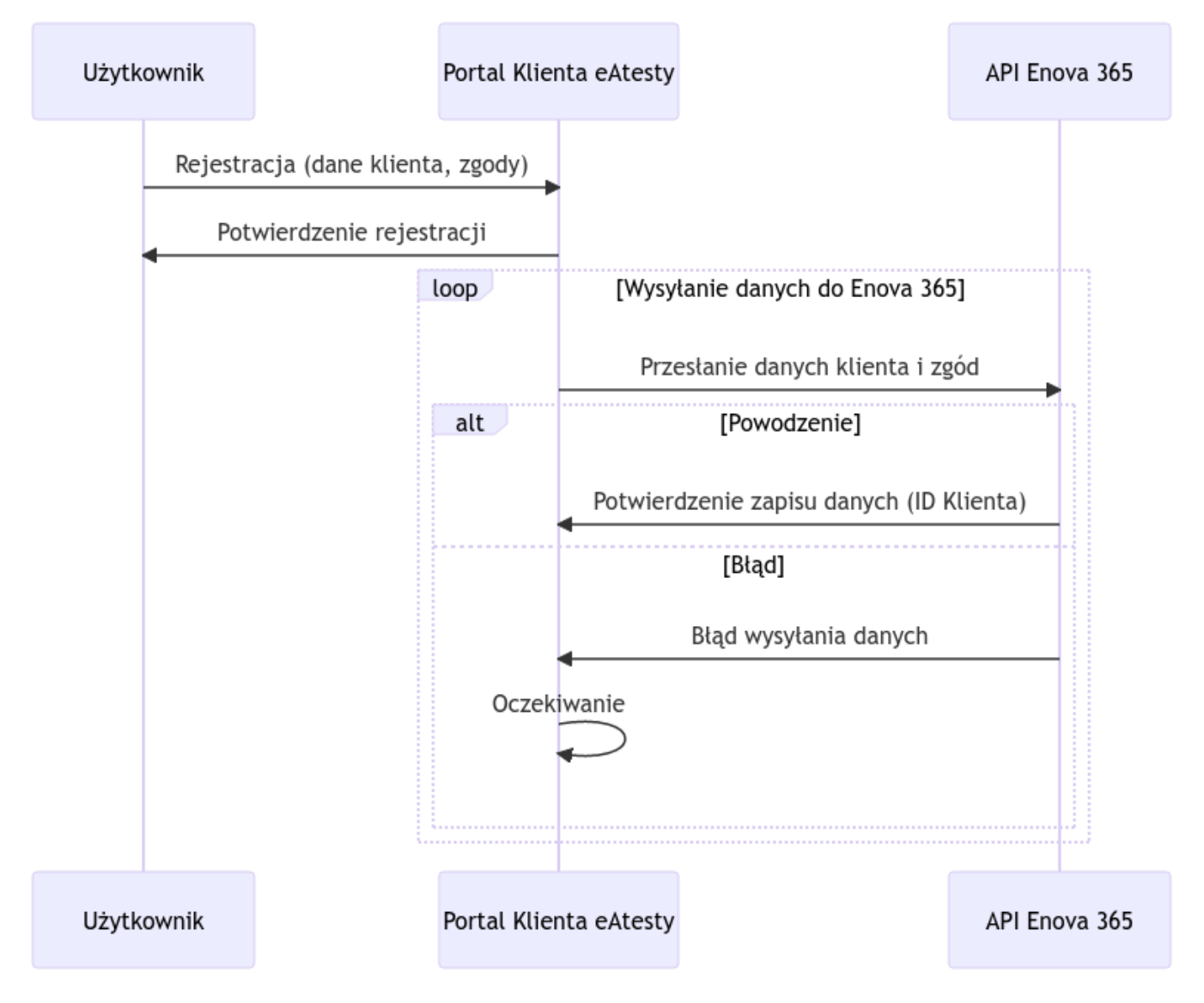

2. Przekazanie informacji o zmianie danych przez Klienta do systemu enova365

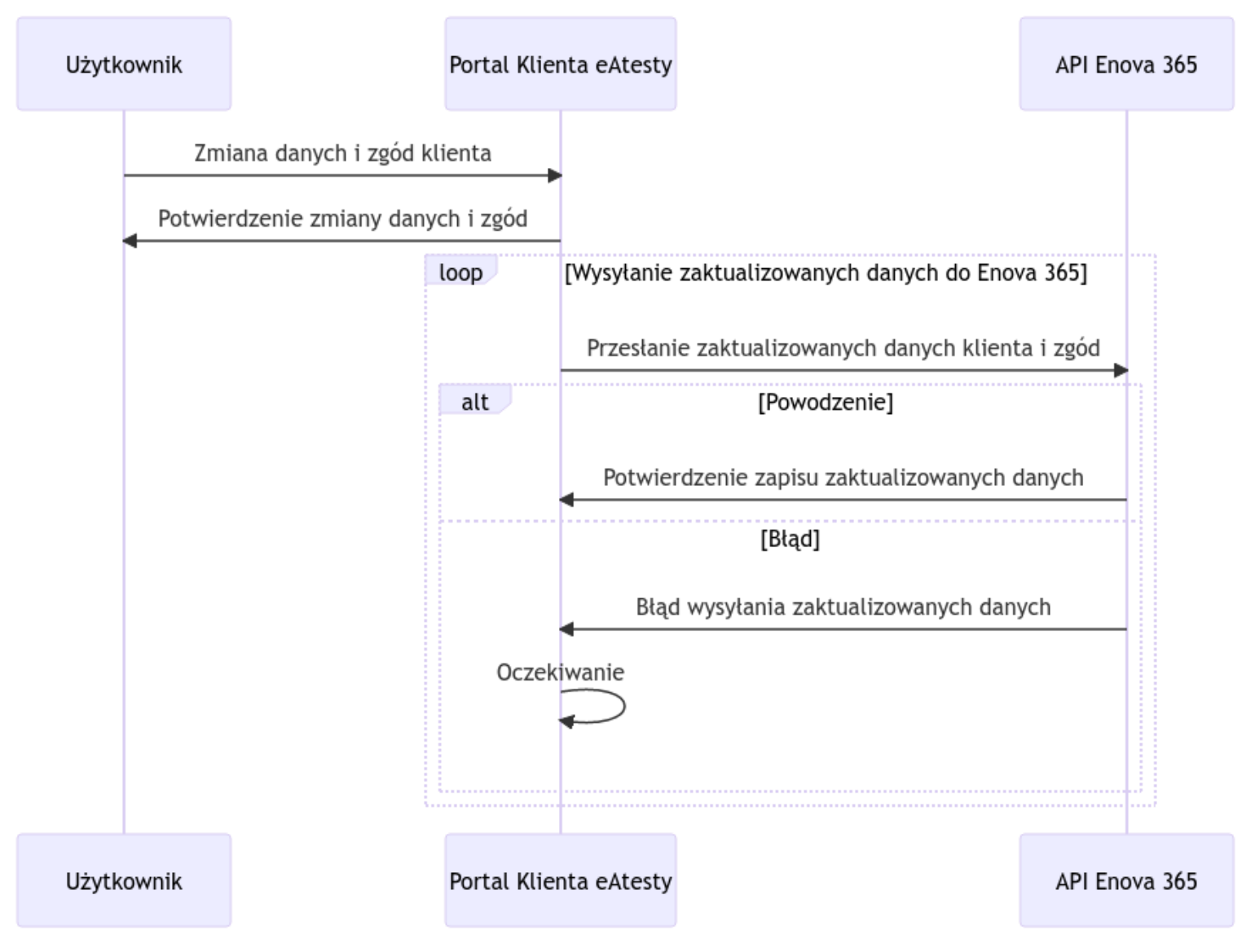

# 3. Złożenie wniosku w Portalu Klienta eAtesty

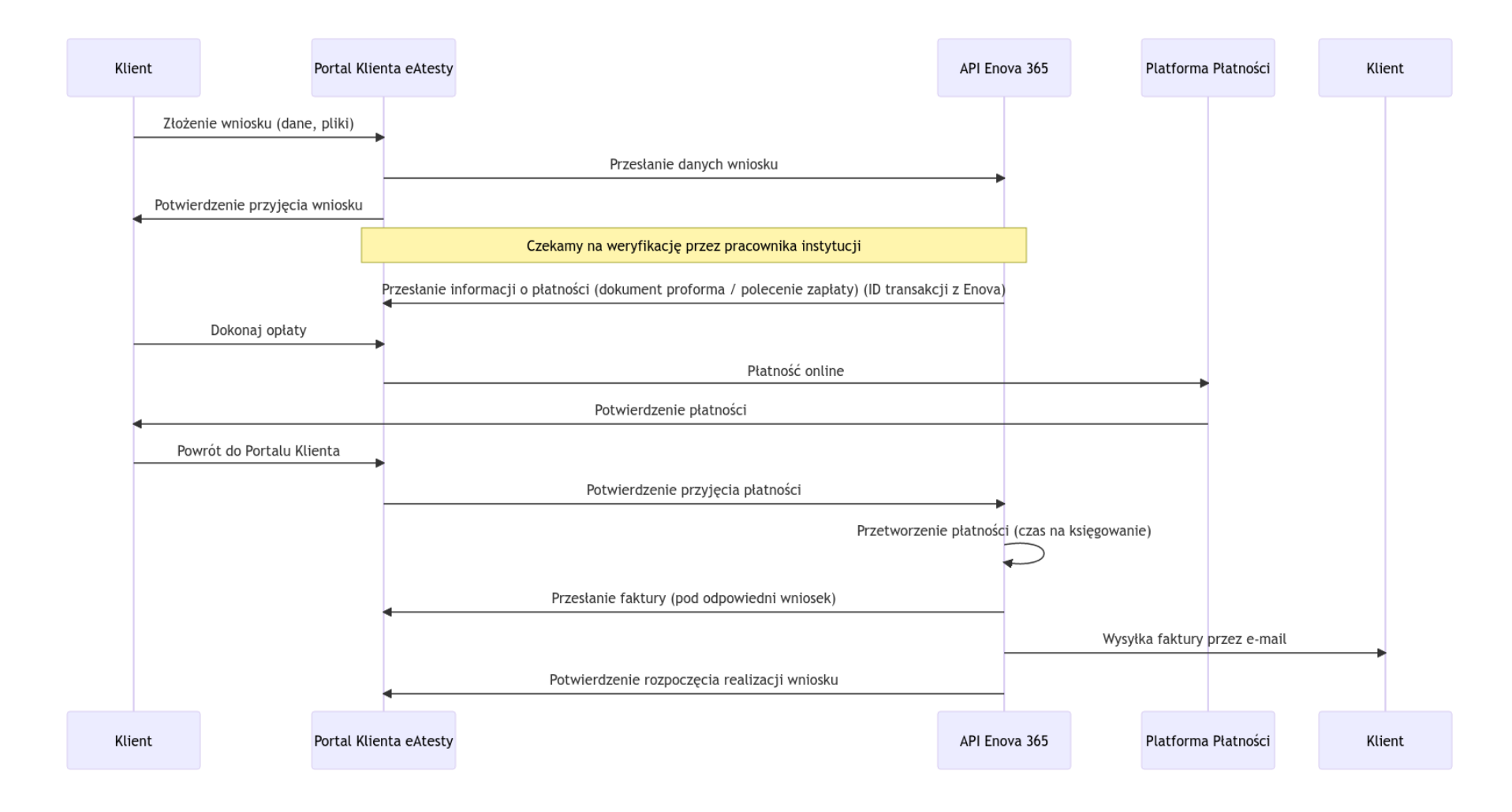

# 4. Obsługa komunikacji klienta z instytutem w ramach wniosku

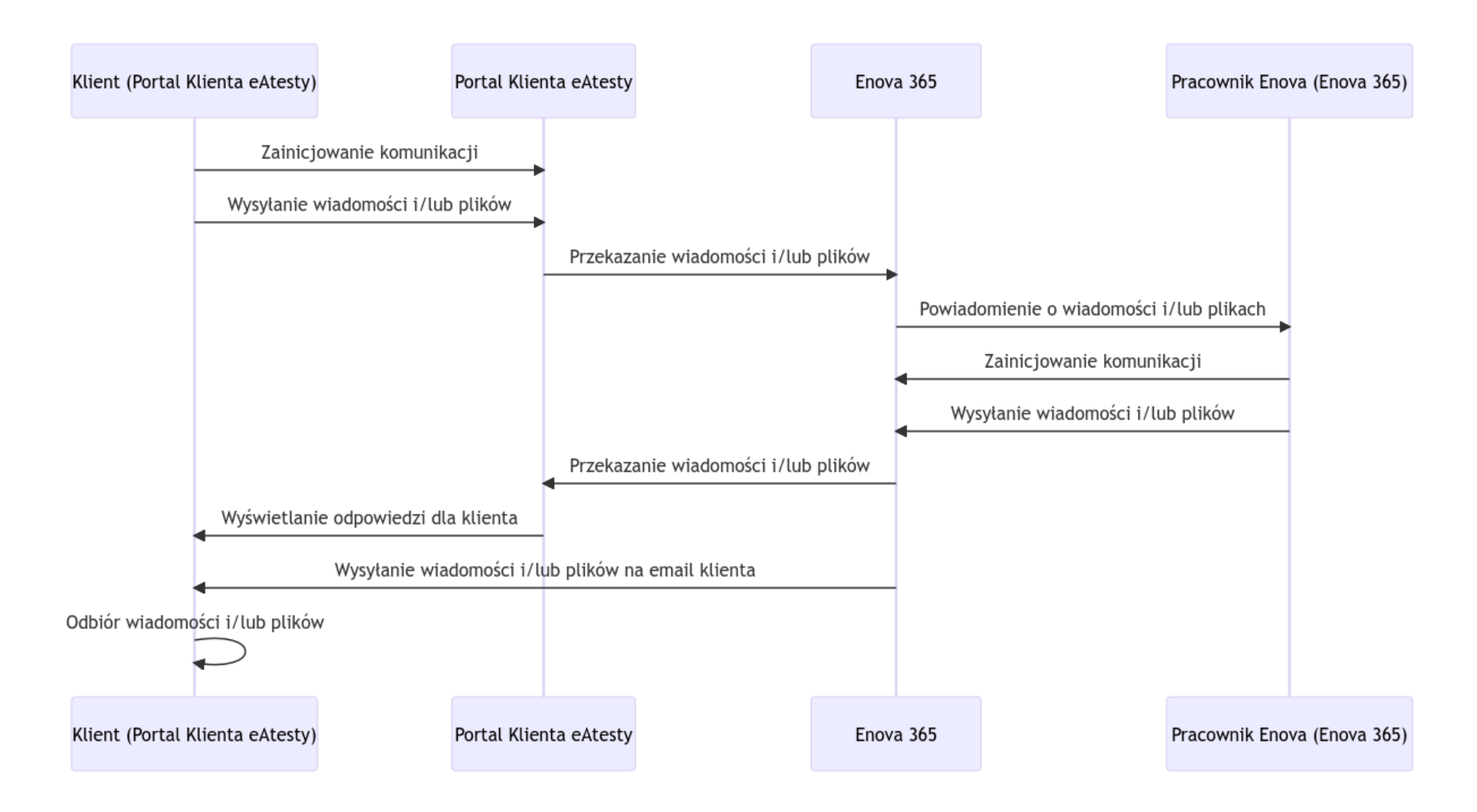

# 5. Zmiana statusów Wniosku na podstawie postępów pracy w Enova

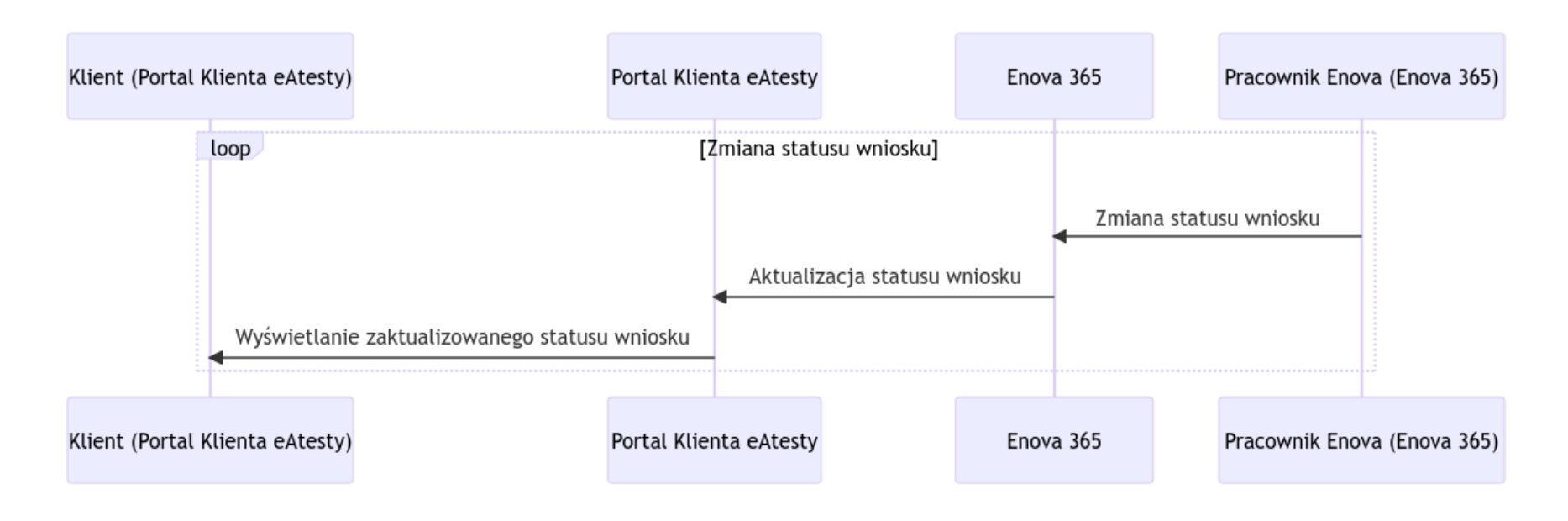

# 6. Anulowanie Wniosku na z poziomu Portalu Klienta

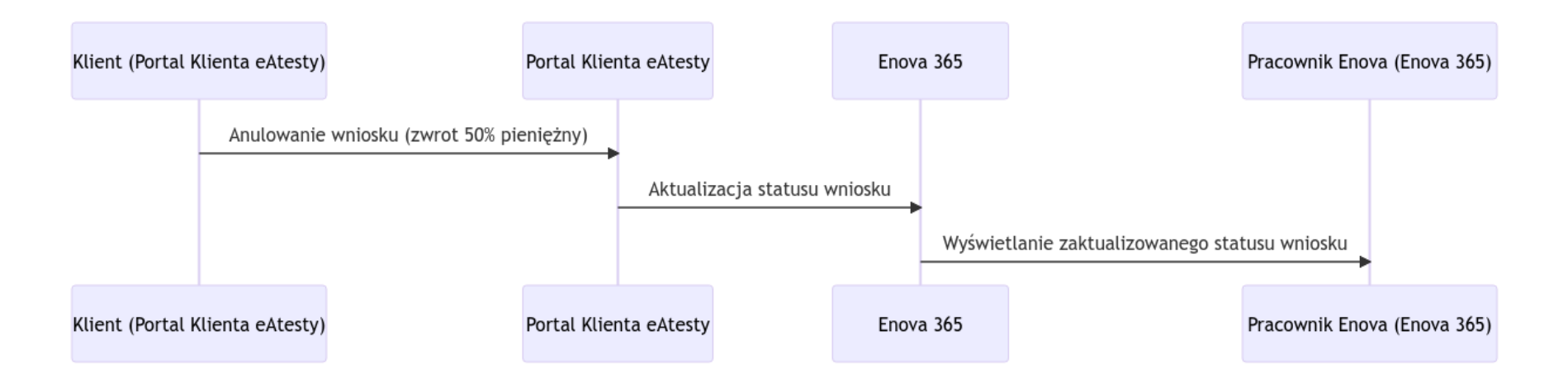

# 7. Wydanie Certyfikatu i zamknięcie wniosku

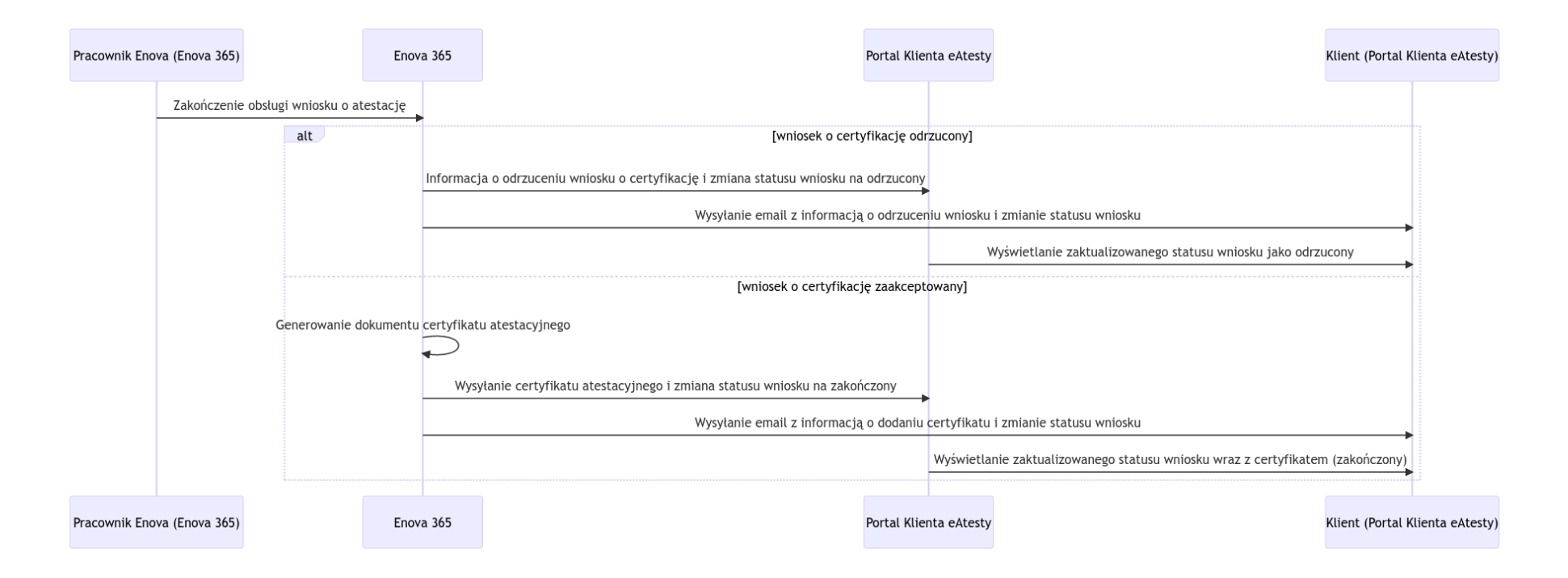

# 8. Wywołanie wysyłki email do klienta

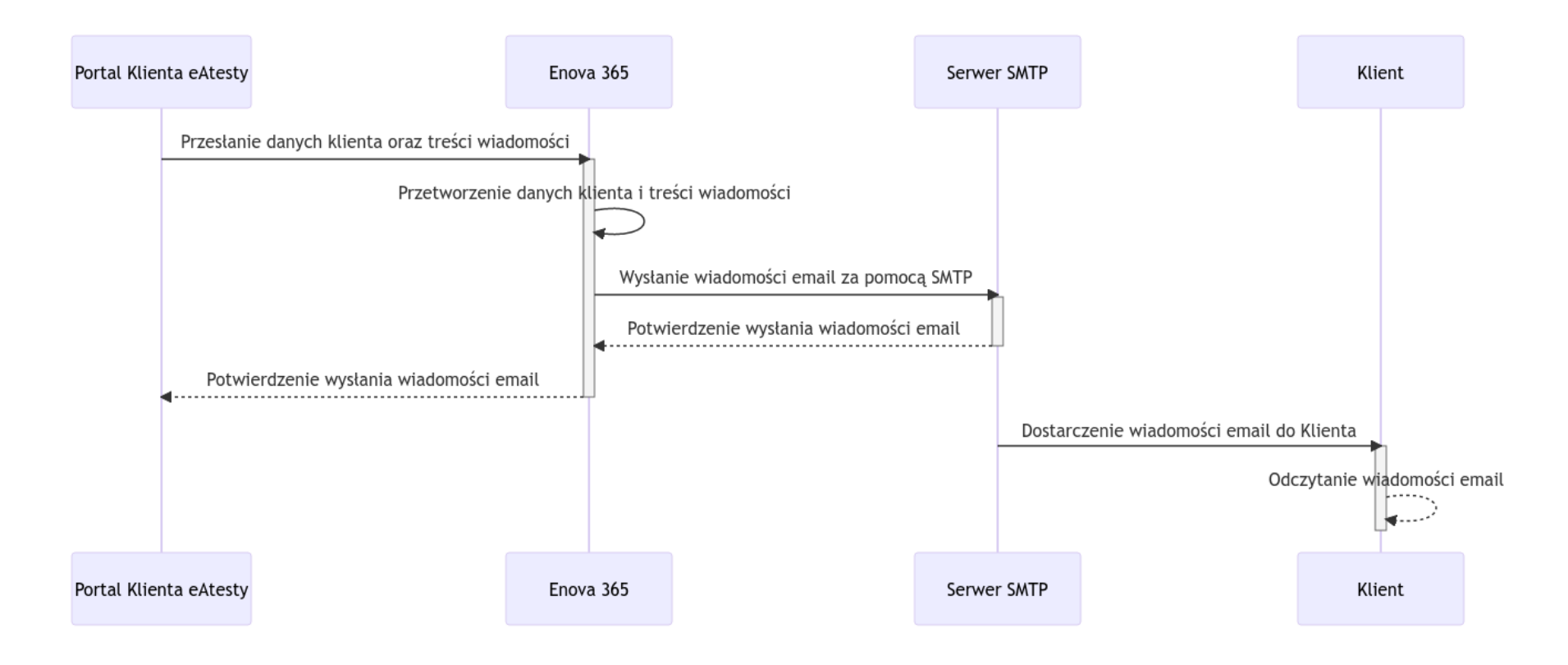

# 9. Edycja Certyfikatów

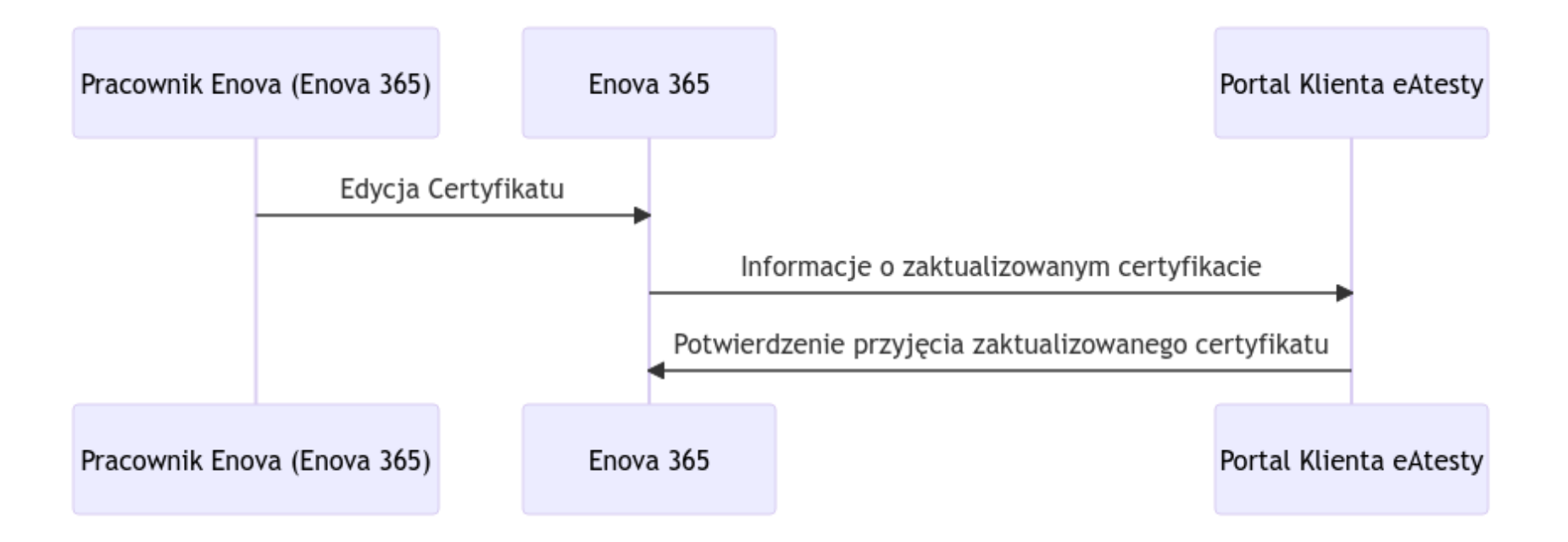